# **Project Estimation**

#### Realistic estimation

- set expectations about the time & cost needed to complete the project.
- expectation of whom? stakeholders, team, organization management.
- expectations should be realistic
- if expectations are not realistic from the beginning, then stakeholders will not trust the team or the project manager.

#### What to Estimate?

Product size

**Effort** 

Schedule

Quality (defects)

Cost

# Prerequisites

- Vision
- Scope
- Requirements

These do not need to be formal. Estimation can be done before requirements are written.

## **Approaches**

#### Top-Down:

Function Point Analysis - count "function points" from user's point of view.

http://alvinalexander.com/FunctionPoints

Use-Case Points - weighted effort based on use cases

User story effort

#### Bottom-Up:

Break-down to tasks, estimate task time

Wide-band Delphi

### Other Ways

- By Analogy using a similar project you have done.
  - need the sizes of parts from that project
- Count Features:
  - # screens and dialogs,
  - # database tables,
  - # reports,
  - # use cases.

## **Estimating Size**

- Size estimate is used to estimate effort
- 1. Write down the products you will produce
  - include documents, too
- 2. Create a conceptual design
- 3. Break design down into smaller parts
- 4. Estimate size of each part

## Common Ways

- By Analogy using a similar project you have done.
  - need the sizes of parts from that project
- Count Features: # screens and dialogs, # database tables, # reports, # use cases.

## Presenting Your Estimate

Your estimate must always include:

- 1. assumptions
- 2. methods used
- 3. data and other values you used
- 4. the calculations
- 5. be expressed as a range, not a single number.

#### Elements of a Sound Estimate

To generate a sound estimate, you need:

- work breakdown structure (WBS), or a list of tasks that will produce the product
- effort estimate for each task
- ☐ list of assumptions which were used for making the estimate
- discussion & consensus among the team that the estimate is accurate (at least, reasonable)

#### Write Down Assumptions

- Team makes assumptions about the work to be done in order to deal with incomplete information
- Assumptions about decisions to be made
- Assumptions must be written down!
  - 1. so everyone knows the basis for estimates
  - 2. if assumption is wrong, estimate can be revised
  - 3. they are frequently overlooked and cause error

#### Checklist to Find Assumptions (1)

- are there project goals known to team but not written in documentation?
- are any concepts or terms that need to be identified?
- are there standards that must be complied with?
  - will it be expensive to comply?
- how is the dev't of this project different from previous projects?
- are there architecture or technology assumptions?

### Checklist to Find Assumptions (2)

- What changes could occur in the organization that could cause estimates to be inaccurate?
- Are there issues that the team disagrees on that will affect this project?
  - e.g., disagree on implementation (write ourself or use open-source components)

### Discuss the Assumptions!

Discussion is the best way to identify hidden assumptions or missing tasks

### **Update Vision & Scope**

- Does the list of assumptions affect scope or vision?
- Update them!

### Wideband Delphi

Wideband Delphi is a process for reaching a consensus estimate of project effort

 Wideband Delphi is a repeatable process because it consists of a straightforward sequence of steps

## Wideband Delphi Roles

Estimation Team: PM chooses an estimation team that include reps from all project areas (managers, developers, architect, QA, writers, etc).

- every team member should have stake in plan
- should understand Delphi Process

Moderator: someone who understands Delphi Process but has no stake in the results

Observers: selected stakeholders or users.

- encourages trust in the estimation process
- sense of ownership in the results

# **Entry Criteria**

- Vision and Scope documents have been agreed on by stakeholders
- 2. Kick-off meeting has been scheduled
- Estimation meeting is scheduled (1-2 hrs)
- 4. Moderator chosen (*not* the Project Manager)
- 5. Agreement on the goal of the estimation session

### Wideband Delphi Steps

#### Step 1: Choose the team

- PM selects estimation team and a moderator.
- team consists of 3 7 project team members.
- moderator should be familiar with Delphi process, but should not have a stake in the outcome
- PM should not be the moderator (he should be part of the estimation team)

## Wideband Delphi Steps

#### Step 2: Kickoff Meeting

- each member has read the vision and scope document and any other documentation, and is familiar with the project needs.
- brainstorm and write down assumptions
- brainstorm to generate a WBS with 10-20 tasks
- team decides on a unit of estimation (man-hours, days, pages, ...)

# Individual Preparation

#### **Step 3: Individual Preparation**

- each member generates his own initial estimates for all tasks in the WBS
  - identify subtasks may help clarify an estimate
- for each task, the team member writes:
  - 1. estimate of effort required to complete task
  - 2. any assumptions needed to make the estimate
- write down any new tasks the were missed during brainstorming session

## Wideband Delphi Steps

#### Step 4: Estimation Session

- Each team member fills out an estimation form which contains his estimate for each task
- give the form to the moderator
- rest of the estimation session consists of rounds where each estimation team member revises her estimates based on group discussion.
  - Individual estimate(s) are not disclosed

#### Step 4: Estimation Session (2)

moderator collects the estimation forms and plots the sum of the effort from each form on a line:

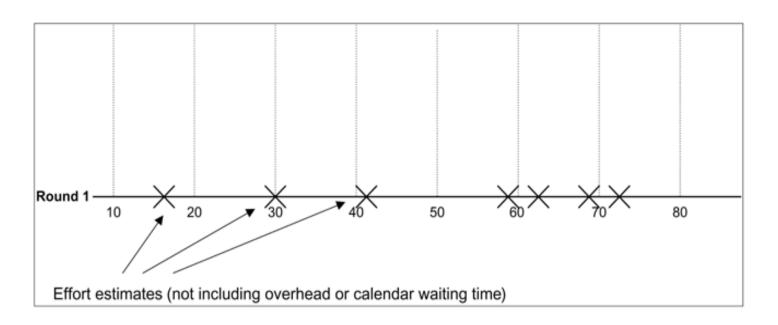

#### Step 4: Estimation Session (3)

- team resolves any issues or disagreements that are brought up.
- individual estimate times are not discussed.
  Disagreements are usually about the tasks themselves.
- Disagreements are often resolved by adding assumptions.

#### Step 4: Estimation Session (4)

- team members each revise their individual estimates and gives them to moderator.
- The moderator updates the plot with the new total

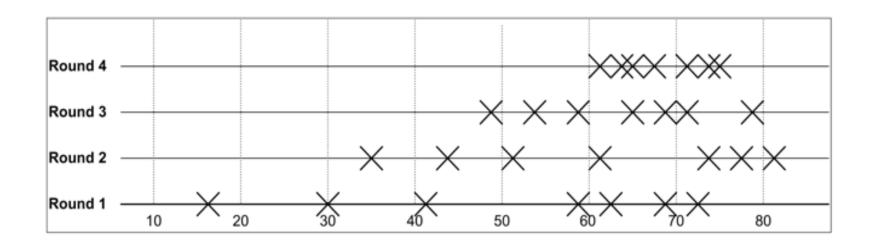

#### Step 4: Estimation Session (loop)

 moderator leads the team through several rounds of estimates to gain consensus on estimates.

#### **Exit Criteria**

- The estimation session continues until the estimates converge or the team is unwilling to revise estimates.
- Process also ends if time limit (2 hours) has elapsed.

### Wideband Delphi Results

#### Step 5: Assemble Tasks

 PM collects the estimates from the team members and compiles the final task list, estimates, and assumptions.

#### Step 6: Review Results

PM reviews the final task list with the estimation team

#### **Alternative Paths**

- In Step 1, if team determines that not enough information is known about the project, then process ends.
  - The PM must document the missing info, typically by modifying the Vision, Scope, or Requirements.
- 2. In Step 1 or 2, if team determines some issues need to be resolved before estimates can be made, they agree on a plan to resolve issues and process ends.

#### Other Estimation Methods

#### PROBE: Proxy Based Estimating

- PROBE is based on the assumption that building a component similar to one previously built will require about the same effort
- Each team member use a database to maintain a history of the effort they have put into their past projects (component by component)
- ☐ A formula based on linear regression is used to calculate the estimate for each task from this history.

#### **Constructive Cost Model**

- In COCOMO, projects are summarized using a set of variables that are input for a model.
- Estimates are based on the results of a large number of projects across the industry.
- ☐ The output of the model is a set of size and effort estimates that can be developed into a project schedule.
- □ Sommerville (S.E. 9) describes COCOMO II in section 23.5. He includes details of how to apply it.

# **Function Point Analysis**

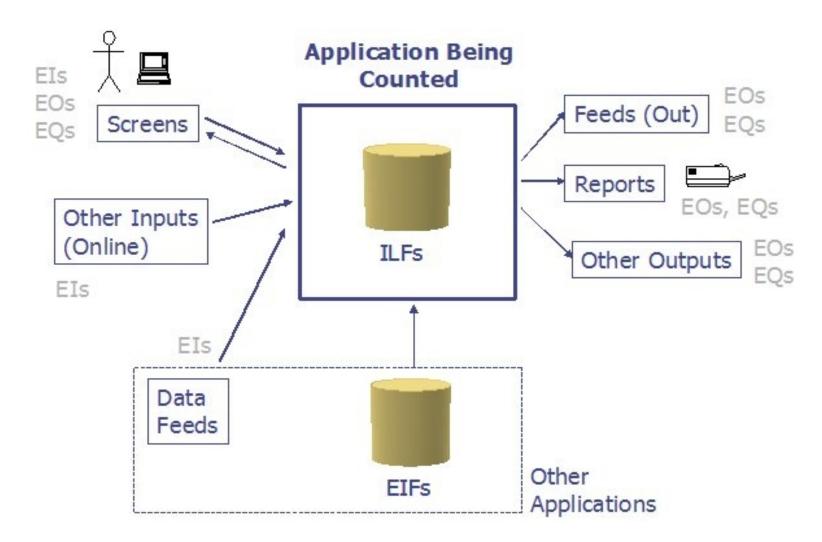

#### Kinds of Function Points

1) Data

Internal Logic File (ILF)

External Logic File (ELF)

2) Transaction

External Inputs (EI)

External Outputs (EO)

External Queries (EQ)

 General System Characteristics - most detailed and important category

# Counting FPs

See:

http://www.codeproject.com/Articles/8151/Usingfunction-point-to-quote-a-software

http://alvinalexander.com/FunctionPoints/node12.shtml

#### **Use Case Points**

- Project effort is based on a weighted sum of use cases.
- ☐ This method used at Infosys and described in the book *Software Project Management in Practice*.

# UCP 1 – weighted use cases

Weight each use case as shown in the table:

| Use Case Type | Description      | Weight |
|---------------|------------------|--------|
|               |                  |        |
| Simple        | 1-3 transactions | 5      |
|               |                  |        |
| Medium        | 4-7 transaction  | 10     |
|               |                  |        |
|               |                  |        |

A transaction is a group of transaction in the performed entirely or not at all.

## Example: POS in Java

□ See http://se.cpe.ku.ac.th/trac/firstpos for Vision, Assumptions, and preliminary analysis documents.

$$\square$$
 UUCP = 5 + 10 + 5 + 5 + 5 + 15 = 45

| Use Case           | Trans. | Weight |
|--------------------|--------|--------|
|                    |        |        |
| Process Sale       | 3      | 5      |
|                    |        |        |
| Process Refund     | 4      | 10     |
|                    |        |        |
| Cashier Login      | 2      | 5      |
|                    |        |        |
| Search for Item 37 | 2      | 5      |

#### UCP 2 – UUCP and TCF

UUCP (unadjusted use case points) = sum of use case weights.

Next adjust this in view of project complexity.

T-Factor = Technical complexity Factor

- 1. For each complexity factor, assign 0 5 for relevance to this project (0=irrelevant, 5=essential)
- 2. Compute TFactor for project as follows:

TFactor = sum( factor\_weight \* factor\_relevance )

## Tech. Complexity Factor (TCF)

| Distributed system          | 2   | Easy to change                           | 1 |
|-----------------------------|-----|------------------------------------------|---|
| Response or throughput      |     | Concurrent                               | 1 |
| are objectives              | 1   | Has special security features            | 1 |
| End-use efficiency          | 1   | Provides direct access for 3rd           |   |
| Complex Internal Processing | 1   | parties                                  | 1 |
| Code must be reusable       | 1   | Special User training facilitie required |   |
| Easy to install             | 0.5 |                                          |   |
| Portable                    | 2   |                                          |   |

# TCF Example – POS in java

| Distributed system                        | 2   | 5 | 10 |
|-------------------------------------------|-----|---|----|
| Response or throughput are objectives     | 1   | 4 | 4  |
| End-use efficiency                        | 1   | 0 | 0  |
| Complex Internal Processing               | 1   | 3 | 3  |
| Code must be reusable                     | 1   | 0 | 0  |
| Easy to install                           | 0.5 | 0 | 0  |
| Portable                                  | 2   | 5 | 10 |
| Easy to change                            | 1   | 0 | 0  |
| Concurrent                                | 1   | 0 | 0  |
| Has special security features             | 1   | 0 | 0  |
| Provides direct access for 3rd parties    | 1   | 5 | 5  |
| Special User training facilities required | 1   | 0 | 0  |
| Total TFactor for FirstPOS                |     |   | 29 |

## **TCF**

The Technical Complexity Factor is computed as:

$$TCF = 0.6 + 0.01 * TFactor$$

FirstPOS Example:

$$TCF = 0.6 + 0.01 * 29 = 0.89$$

### **Environmental Factor**

For each environmental factor, assign a rating of 0 - 5.

0 = none (no experience), 3 = average, 5 = high (expert)

| Factor                                    | Weight |
|-------------------------------------------|--------|
|                                           |        |
| Familiar with Internet Process            | 1.5    |
|                                           |        |
| Application Experience (0=none, 5=expert) | 0.5    |
|                                           |        |
| Object-oriented Experience (0=none)       | 1.0    |
|                                           |        |
| Lead Analyst Capability                   | 0.5    |
| 42                                        |        |

# FirstPOS Example

| Factor                         | Weight | Rating |
|--------------------------------|--------|--------|
|                                |        |        |
| Familiar with Internet Process | 1.5    | 4      |
|                                |        |        |
| Application Experience         | 0.5    | 1      |
|                                |        |        |
| Object-oriented Experience     | 1.0    | 3      |
|                                |        |        |
| Lead Analyst Capability        | 0.5    | 3      |
|                                |        |        |
| Motivation                     | 1      | 3      |
|                                |        |        |
| Stable Requirements 43         | 2      | 2      |

## Compute EF from EFactor

☐ The Environmantal Factor (EF) is:

$$EF = 1.4 - 0.03 * EFactor$$

FirstPOS Example:

$$EFactor = 13$$

$$EF = 1.4 - 0.03 * 13 = 1.01$$

## Adjusted Use Case Points

☐ The total adjust Use Case Points (UCP) is:

UCP = UUCP \* TCF \* EF

# FirstPOS Example

- $\blacksquare$  EF = 1.4 0.03 \* 13 = 1.01
- □ TCF = 0.89
- □ UCP = UUCP \* TCF \* EF = 45 \* 0.89 \* 1.01 = 40

# Computing Effort

☐ For "average" project, 20 person-hours per UCP

□ Review the TCF and EF. Count how many factors were < 3 and how many were > 3. If there are many factors with relevance < 3, then use 28 person-hours per UCP.

# FirstPOS Example

□ Effort = 40 \* 20 person-hours = 800 person-hours

- ☐ In business, actual time spent on projects (for full-time) is typically <= 6 hours/day.
  - The rest of time is overhead or unproductive activity
- □ Since we have part-timers, estimate 15 hours/week. 800 / 15 = 53 person-weeks
- Using "square-root" heuristic, we need about 7 people for 8 weeks.

# FirstPOS Example (Review)

- Record the assumptions and conditions used to create this estimate!
  - Only 7 use cases (low). Did we miss something?
  - Project assumptions: if they are wrong, will it increase complexity (TCF)?

# Presenting Your Estimate

Your estimate should always include:

- 1. assumptions
- 2. methods used
- 3. data and other values you used
- 4. the calculations
- 5. expressed as a range, not a single number.

#### **Estimation Deliverables**

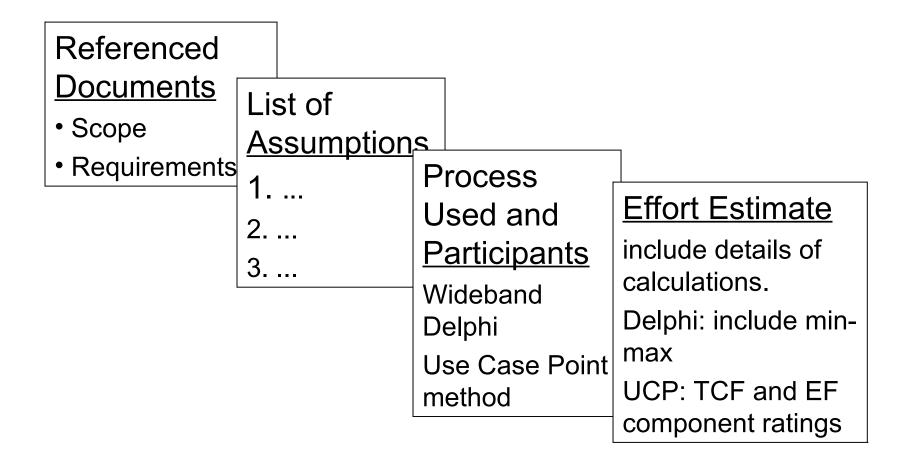

#### References

#### Software Project Estimation

Article from

http://courses.cs.washington.edu/courses/cse403/07sp/assignments/estimationbasics.pdf

Software Project Management in Practice, ch. 4.

Applied Software Project Management, ch. 3.